# Spectra T50e Library

### BlueScale Menu Map

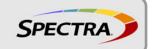

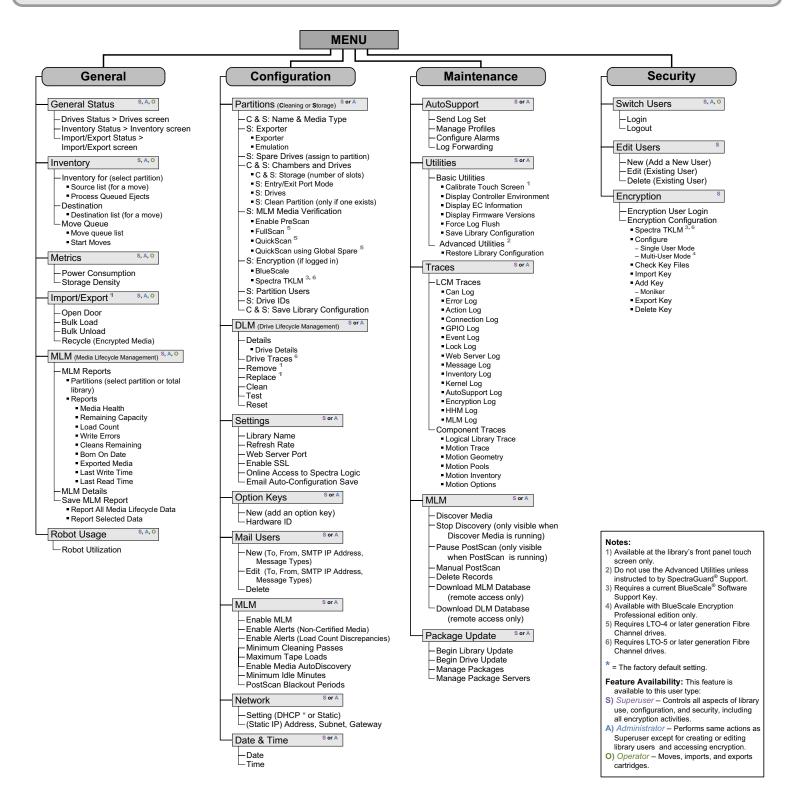

This map is current for the BlueScale12.6.44 release. The BlueScale user interface changes as features are added or modified. Check support.spectralogic.com/documentation/user-guides/, or the *Spectra T50e Library Release Notes and Documentation Updates* on the Technical Support Portal to see if you have the latest version of this document.

## **LIBRARY USER OVERVIEW**

The library's BlueScale interface offers three types of user groups. The following table describes the types of privileges each user group has when operating the library.

| User Type <sup>a, b</sup> | Responsibilities (See designation indicators in the map on page 1)                                  | Default User Name |
|---------------------------|----------------------------------------------------------------------------------------------------|-------------------|
| Superuser                 | Controls all aspects of library use, configuration, and security.                                   | su                |
| Administrator             | Performs all operations except creating or editing library users and accessing encryption settings. | administrator     |
| Operator                  | Performs daily operations (move, import, and export media).                                         | operator          |

#### **ADDITIONAL INFORMATION**

Use the links in the following table to locate additional useful information.

| Resource                                 | Internet Address                                                           | Information                                                                                                    |  |
|------------------------------------------|----------------------------------------------------------------------------|----------------------------------------------------------------------------------------------------|--|
| Product<br>Documentation <sup>a</sup>    | support.spectralogic.com/documentation/                                    | Related documentation in PDF format                                                                                                    |  |
| Technical Support<br>Portal <sup>a</sup> | support.spectralogic.com                                                   | Provides access to the following resources:  Knowledge Base articles and FAQs  Support incident and service agreement management  Library and tape drive firmware and drivers  Professional Services requests  Additional service and support tools |  |
| Knowledge Base <sup>a</sup>              | support.spectralogic.com/knowledge-base/                                   | Helpful Knowledge Base articles and FAQs                                                                                                    |  |
| Compatibility                            | support.spectralogic.com/documentation/compatibility-matrices/             | Compatibility matrices                                                                                                    |  |
| Options and Media                        | www.spectralogic.com/shop                                                  | Links for purchasing library accessories, such as Spectra<br>Certified Media, barcode labels, media accessories, and air<br>filters                                                                                                    |  |
| Contact                                  | support.spectralogic.com/content/support-<br>contact-info/                 | General Support contact information                                                                                                    |  |
| Warranty                                 | support.spectralogic.com/services-and-contracts/master-services-agreement/ | Warranty terms and conditions                                                                                                    |  |

a. Requires a user account associated with the library serial number for full access. See the Spectra T50e User Guide for detailed instructions.

#### **TECHNICAL SUPPORT CONTACT INFORMATION**

| Spectra Logic<br>Technical Support | Portal:   | support.spectralogic.com                                            |                                                                |  |
|------------------------------------|-----------|---------------------------------------------------------------------|----------------------------------------------------------------|--|
|                                    | Location: | United States and Canada                                            | Europe, Middle East, Africa                                    |  |
|                                    | Phone:    | 1.800.227.4637 (toll free US/Canada) or 1.303.449.0160              | 44 (0) 870.112.2150                                            |  |
|                                    | Location: | Mexico, Central and South America, Asia, Australia, and New Zealand | Deutsch Sprechende Kunden                                      |  |
|                                    | Phone:    | 1.303.449.0160                                                      | 49 (0) 6028.9796.507<br><b>Email:</b> spectralogic@stortrec.de |  |

a. By default, passwords are not required.b. If encryption is enabled, there is an additional, separate encryption password for accessing the encryption features.